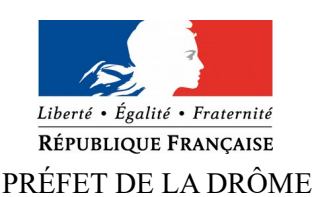

Préfecture Cabinet du Préfet Service départemental de la communication interministérielle

[pref-communication@drome.gouv.fr](mailto:pref-communication@drome.gouv.fr)

Valence, le 18 mars 2020

# **COMMUNIQUÉ DE PRESSE**

## **INDEMNISATION DES ARBORICULTEURS VICTIMES DU GEL 2019 DANS LES BARONNIES**

## **OUVERTURE DE LA PHASE DE DÉPÔT DES DOSSIERS**

Par arrêté ministériel du 24 février 2020, sont considérés comme présentant le caractère de calamité agricole les dommages dus au gel du 3 au 7 avril 2019 pour les pertes de récolte sur abricots, cerises, prunes, poires et coings dans les communes suivantes :

**Arpavon, Aubres, Beauvoisin, Bellecombe-Tarendol, Bénivay-Ollon, Bésayes, Bésignan, Buis-les-Baronnies, Châteauneuf-de-Bordette, Chauvac-Laux-Montaux, Condorcet, Cornillac, Cornillon-surl'Oule, Curnier, Épinouze, Eygaliers, Eyroles, Lapeyrouse-Mornay, Lemps, Lens-Lestang, Manthes, Marches, Mérindol-les-Oliviers, Mirabel-aux-Baronnies, Montaulieu, Montréal-les-Sources, Morasen-Valloire, Nyons, Parnans, La Penne-sur-l'Ouvèze, Peyrins, Piégon, Les Pilles, Plaisians, Le Poët-Sigillat, Propiac, Rémuzat, Rochebrune, La Roche-sur-le-Buis, Sahune, Saint-Auban-sur-l'Ouvèze, Sainte-Euphémie-sur-Ouvèze, Sainte-Jalle, Saint-May, Saint-Sauveur-Gouvernet, Saint-Sorlin-en-Valloire, Venterol, Vercoiran, Villeperdrix**

#### **La phase de dépôt des dossiers sera ouverte à compter du lundi 16 mars jusqu'au mardi 14 avril 2020 inclus**

Les demandes d'indemnisation doivent se faire par le biais de la téléprocédure en ligne TéléCALAM en se connectant à l'adresse suivante :

<https://identification.agriculture.gouv.fr/login?service=https://ecoagri.agriculture.gouv.fr/calamnat-usager/>

ou par le site du Ministère de l'Agriculture:

[http://mesdemarches.agriculture.gouv.fr/demarches/exploitation-agricole/demander-une-aide-pac/article/](http://mesdemarches.agriculture.gouv.fr/demarches/exploitation-agricole/demander-une-aide-pac/article/demander-une-indemnisation) [demander-une-indemnisation](http://mesdemarches.agriculture.gouv.fr/demarches/exploitation-agricole/demander-une-aide-pac/article/demander-une-indemnisation) .

En cas d'impossibilité de connexion à la téléprocédure, vous pouvez déposer un dossier papier.

 **Attention** : pour accéder au site TéléCalam, les arboriculteurs doivent avoir un code TéléPac. Dans le cas contraire, ils devront s'inscrire sur le site internet [https://usager.agriculture.gouv.fr/inscription\\_usager/](https://usager.agriculture.gouv.fr/inscription_usager/) pour obtenir un code d'activation. Celui-ci est transmis par voie postale dans un délai de sept jours après la demande.

### **Les arboriculteurs sont donc invités à entreprendre les démarches d'indemnisation au plus vite car la phase de dépôt est limitée à un mois.**

### **Comment télédéclarer :**

La démarche est simple, elle consiste à fournir un certain nombre de chiffres caractérisant l'exploitation. Avant de commencer votre télédéclaration, vous devez rassembler les pièces suivantes :

- n° Pacage,
- Code Télépac,
- n° SIRET (c'est votre identifiant),
- assolement qui doit être celui de votre déclaration PAC 2019,
- l'inventaire verger 2019,
- les effectifs animaux au 26 février 2019 le cas échéant,
- l'assurance multirisque (justificatif contrat en pdf, avec mention contact gestionnaire),
- RIB,
- mot de passe Télécalam si vous en disposez.

Les documents suivants sont à votre disposition pour vous aider dans votre démarche :

- Aide à la création d'un compte et à la télédéclaration

Ils sont consultables sur le site de la préfecture de la Drôme à l'adresse suivante :

<http://www.drome.gouv.fr/aides-conjoncturelles-r774.html>

Une fois la télédéclaration terminée transmettre à la DDT :

- une attestation comptable des quantités commercialisées,
- l'inventaire verger et l'annexe 2,
- un RIB

En cas de difficultés, la DDT vous propose une aide les lundi, mardi matin, mercredi après-midi , jeudi matin et vendredi aux heures suivantes : matin de 9h à 12h, l'après-midi de 13h à 16h :

Clotilde HENRIOUX : 04 81 66 80 50

et par messagerie à l'adresse : [ddt-calam@drome.gouv.fr](mailto:ddt-calam@drome.gouv.fr)

# **Pour suivre l'actualité des services de l'État dans la Drôme :**

**Facebook : [www.facebook.com/prefet26](https://www.facebook.com/prefet26)  Twitter : [@Prefet26](https://twitter.com/prefet26) Site internet : [www.drome.gouv.fr](http://www.drome.gouv.fr/)**